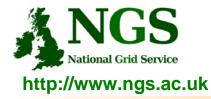

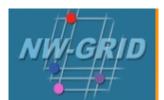

### **Connecting to training-ui**

#### Guy Warner Training, Outreach and Education Team

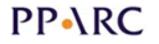

http://www.pparc.ac.uk/

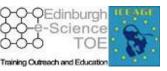

http://www.nesc.ac.uk/training

egee

http://www.eu-egee.org/

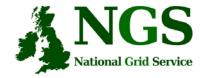

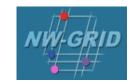

## **Pre-requisite Software and Configuration**

|                        | Win32                                                                            | Linux                                                       | Apple Mac                             |  |  |  |  |  |
|------------------------|----------------------------------------------------------------------------------|-------------------------------------------------------------|---------------------------------------|--|--|--|--|--|
| Web Browser            | Firefox (best)<br>IE                                                             | Firefox                                                     | Firefox<br>(Safari is not supported)  |  |  |  |  |  |
| Java                   | Sun Java SDK<br>1.5 or above                                                     | Sun Java SDK<br>1.5 or above<br>(gnu java is not supported) | Sun Java SDK<br>1.5 or above          |  |  |  |  |  |
| Xwindows               | Exceed cygwin startx                                                             | Automatic<br>(when using GUI desktop)                       | X11 optional<br>component<br>required |  |  |  |  |  |
| Firewall /<br>Security | Outbound ports 80, 443 and 2222 direct to training-ui.nesc.ed.ac.uk (no proxies) |                                                             |                                       |  |  |  |  |  |

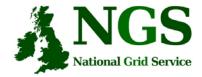

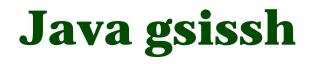

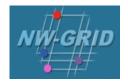

| • 🗅 🤹 🖬 🖴 🧇 🖬 🖾 🖉 🔍                                                                                                    | 9 II K U V V V V V V V V V V V V V V V V V V |             |  |  |  |  |
|----------------------------------------------------------------------------------------------------|----------------------------------------------|-------------|--|--|--|--|
| ast login: Thu Nov 9 09:20:20                                                                                                    | 0 2006 from lab-04.nesc.ed.ac.uk             |             |  |  |  |  |
| 그는 것 같아요. 이 것 같아요. 이 것 같아요. 이 것 같아요. 이 것 같아요. 이 것 같아요. 이 것 같아요. 이 것 같아요. 이 것 같아요. 이 것 같아요. 이 것 같아요. 이 것 같아요. 이 가 있다. 이 것 같아요. 이 것 같아요. 이 것 않 ? ? ? ? ? ? ? ? ? ? ? ? ? ? ? ? ? ? | *******                                      | ########### |  |  |  |  |
|                                                                                                    |                                              | #           |  |  |  |  |
|                                                                                                    | g, Outreach & Education course.              | #           |  |  |  |  |
| # You are connected to training-ui.nesc.ed.ac.uk #                                                                                                    |                                              |             |  |  |  |  |
|                                                                                                    |                                              | #           |  |  |  |  |
| ******                                                                                                    | *************************************        | ****        |  |  |  |  |
|                                                                                                    |                                              |             |  |  |  |  |
| urrently Loaded Modulefiles:                                                                                                    | www.com.a. Housen - Historican - House       |             |  |  |  |  |
| 1) srb/3.4.2-gt4 2) myg                                                                                                    | proxy/4.0.3-gt4 3) cog/1.2-gt4               |             |  |  |  |  |
| user01@training-ui ~]\$                                                                                                    |                                              |             |  |  |  |  |
|                                                                                                    |                                              |             |  |  |  |  |
|                                                                                                    |                                              |             |  |  |  |  |
|                                                                                                    |                                              |             |  |  |  |  |
|                                                                                                    |                                              |             |  |  |  |  |
|                                                                                                    |                                              |             |  |  |  |  |
|                                                                                                    |                                              |             |  |  |  |  |
|                                                                                                    |                                              |             |  |  |  |  |
|                                                                                                    |                                              |             |  |  |  |  |
|                                                                                                    |                                              |             |  |  |  |  |
|                                                                                                    |                                              |             |  |  |  |  |
|                                                                                                    |                                              |             |  |  |  |  |
|                                                                                                    |                                              |             |  |  |  |  |
|                                                                                                    |                                              |             |  |  |  |  |
|                                                                                                    |                                              |             |  |  |  |  |
|                                                                                                    |                                              |             |  |  |  |  |
|                                                                                                    |                                              |             |  |  |  |  |
|                                                                                                    |                                              |             |  |  |  |  |
|                                                                                                    |                                              |             |  |  |  |  |
|                                                                                                    |                                              |             |  |  |  |  |
| training-ui.nesc.ed.ac.uk:2222                                                                                                    | Unknown Connected                            |             |  |  |  |  |

- Java ssh tool modified by NGS to include GSI authentication
- Now a sourceforge project
- Run as an applet or standalone

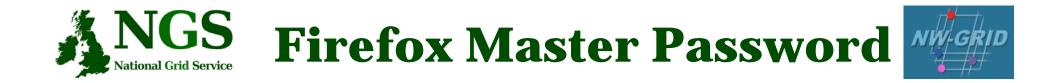

- You will need to have set a master password in Firefox.
  - This will protect your certificate
  - Java tool for connecting to training-ui expects master password.

- To set a master password
  - Tools (or Edit for Linux) then
    Options
  - Privacy then Passwords tab
  - Click "Set Master Password"

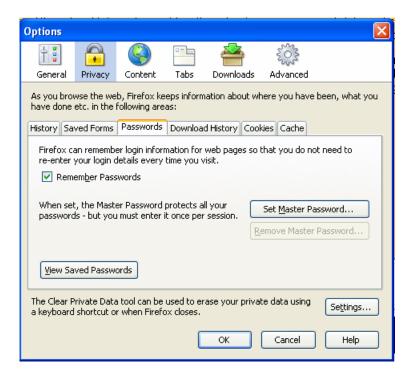

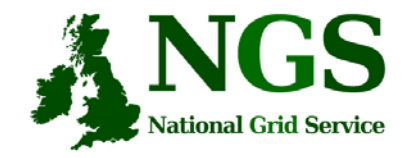

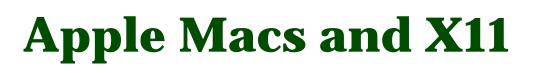

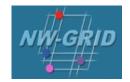

- Additional package for X11 support required
- If difficulties encountered with Java gsissh and X11 forwards:
  - Run java gsissh standalone from an Xterm
  - Xterm supports X11 forwarding but Terminal does not.
- Please note the use of Apple Mac's is not supported.

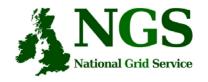

### The Training Certificate Authority

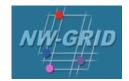

- A fully functional certificate authority for issuing low-assurance certificates
- Low-assurance allows:
  - Certificates issued to local organiser and not the attendee.
  - Attendees do not need to sign UK Terms and conditions of use.
  - Identity checks on attendees are not needed.
- No need for the attendee to do anything pre-event.
- All certificate Distinguished Names (DN's) are known pre-event.
- DN's are of the form "/C=UK//O=Grid/O=Training/CU=NeSC/CN=UserXX" where XX is a two digit number

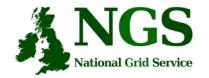

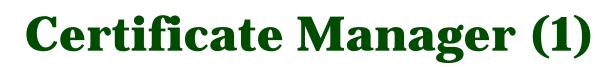

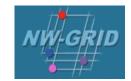

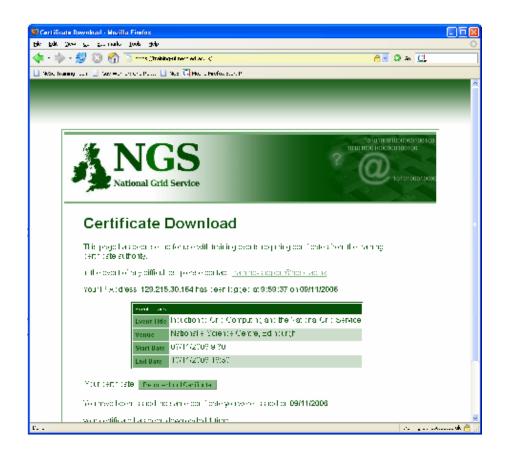

#### https://training-ui.nesc.ed.ac.uk

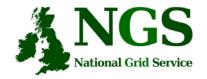

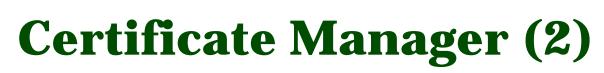

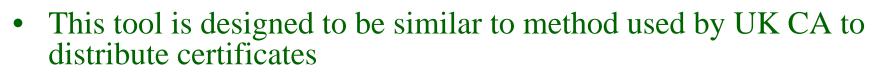

- Distributes your individual/group training certificate
- Click "Download" and then:
  - Firefox: save the file to disk
  - IE: open (and import) the file
- Tool maps your certificate to your IP Address
- Beware; Daresbury DHCP server will allocate you a new IP Address when you reboot/hibernate/.... This will break this mapping
  - Don't use this tool a second time.

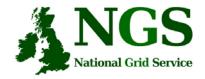

**Firefox Certificate Import** 

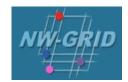

- Tools (Edit for Linux) then Options
- Advanced then Encryption tab
- View Certificates
- Import
- Select the certificate you previously saved
- Passphrase is "aspdaf"

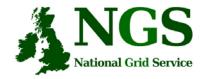

### Connecting to training-ui (1)

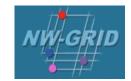

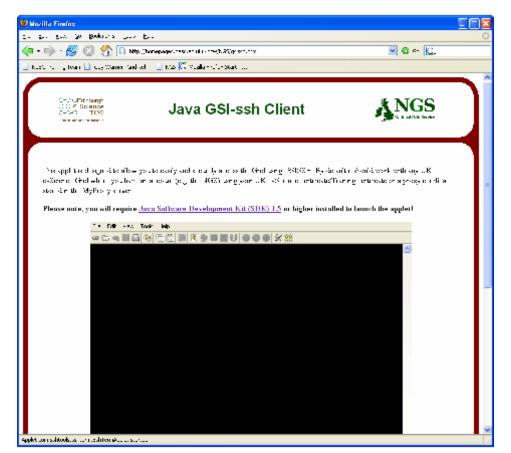

#### http://homepages.nesc.ac.uk/~gcw/NGS/gsissh.html

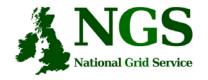

# **Connecting to training-ui**(2)

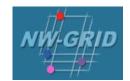

#### In java gsissh:

- File then New Connection
- Connect to "training-ui.nesc.ed.ac.uk"

| vser)                 |
|-----------------------|
|                       |
|                       |
|                       |
|                       |
|                       |
| oted for<br>Ir master |
|                       |
|                       |
| ar:                   |

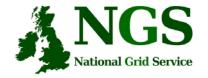

## **Connecting to training-ui**(3)

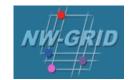

| le Edit | View                                                                 | Tools                                                                                                    | Help     |         |                                                                                                    |                                         |                                                                                                    |                                                                             |                                                                                                    |                                                    |                                                                                                    |                                                                                                    |                                                                                                    |                                                                                                    |
|---------|----------------------------------------------------------------------|----------------------------------------------------------------------------------------------------|----------|---------|----------------------------------------------------------------------------------------------------|-----------------------------------------|----------------------------------------------------------------------------------------------------|-----------------------------------------------------------------------------|----------------------------------------------------------------------------------------------------|----------------------------------------------------|----------------------------------------------------------------------------------------------------|----------------------------------------------------------------------------------------------------|----------------------------------------------------------------------------------------------------|----------------------------------------------------------------------------------------------------|
|         |                                                                      | 3                                                                                                    | 66       | 2       | 90                                                                                                    | ي ون 🐹                                  |                                                                                                    | • %                                                                         | <u>88</u>                                                                                                    |                                                    |                                                                                                    |                                                                                                    |                                                                                                    |                                                                                                    |
| st log  | in: Tł                                                               | nu Nor                                                                                                    | v 9 09   | :20:20  | 2006                                                                                                    | from la                                 | b-04.r                                                                                                    | nesc.e                                                                      | d.ac.uk                                                                                                    |                                                    |                                                                                                    |                                                                                                    |                                                                                                    | ^                                                                                                    |
| ######  | #####                                                                | #####                                                                                                    | #######  | ######; | ######                                                                                                    | #######                                 | ######                                                                                                    | #####                                                                       | #######                                                                                                    | *#######                                           | #######                                                                                                    | ###                                                                                                    |                                                                                                    |                                                                                                    |
| ίλΙ     | olcom                                                                | . to 1                                                                                                    | thic Tr  | Dining  | 0u±e                                                                                                    | obch 8 I                                | Educat                                                                                                    | ion c                                                                       | 011850                                                                                                    |                                                    |                                                                                                    | #                                                                                                    |                                                                                                    |                                                                                                    |
|         |                                                                      |                                                                                                    |          |         |                                                                                                    |                                         |                                                                                                    |                                                                             | ourse.                                                                                                    |                                                    |                                                                                                    | #                                                                                                    |                                                                                                    |                                                                                                    |
|         | oa are                                                               |                                                                                                    | neecca   | co cra  | ming                                                                                                    | arinesei                                |                                                                                                    | . ur                                                                        |                                                                                                    |                                                    |                                                                                                    | #                                                                                                    |                                                                                                    |                                                                                                    |
| ######  | #####                                                                | #####                                                                                                    | #######  | ######  | ######                                                                                                    | #######                                 | ######                                                                                                    | *#####                                                                      | #######                                                                                                    | *#######                                           | +######                                                                                                    | ###                                                                                                    |                                                                                                    |                                                                                                    |
|         |                                                                      |                                                                                                    |          |         |                                                                                                    |                                         |                                                                                                    |                                                                             |                                                                                                    |                                                    |                                                                                                    |                                                                                                    |                                                                                                    |                                                                                                    |
|         |                                                                      |                                                                                                    |          |         |                                                                                                    | se ensores                              |                                                                                                    |                                                                             | 9 <u>200</u> 33944                                                                                                    |                                                    |                                                                                                    |                                                                                                    |                                                                                                    |                                                                                                    |
| 1) srb  | /3.4                                                                 | 2-gt4                                                                                                    | 20 HAR 🗖 | 2) myp  | roxy/4                                                                                                    | .0.3-gt/                                | 4 3)                                                                                                    | cog/                                                                        | 1.2-gt4                                                                                                    |                                                    |                                                                                                    |                                                                                                    |                                                                                                    |                                                                                                    |
| Servia  | train                                                                | rng-u                                                                                                    | ~]⊅      |         |                                                                                                    |                                         |                                                                                                    |                                                                             |                                                                                                    |                                                    |                                                                                                    |                                                                                                    |                                                                                                    |                                                                                                    |
|         |                                                                      |                                                                                                    |          |         |                                                                                                    |                                         |                                                                                                    |                                                                             |                                                                                                    |                                                    |                                                                                                    |                                                                                                    |                                                                                                    |                                                                                                    |
|         |                                                                      |                                                                                                    |          |         |                                                                                                    |                                         |                                                                                                    |                                                                             |                                                                                                    |                                                    |                                                                                                    |                                                                                                    |                                                                                                    |                                                                                                    |
|         |                                                                      |                                                                                                    |          |         |                                                                                                    |                                         |                                                                                                    |                                                                             |                                                                                                    |                                                    |                                                                                                    |                                                                                                    |                                                                                                    |                                                                                                    |
|         |                                                                      |                                                                                                    |          |         |                                                                                                    |                                         |                                                                                                    |                                                                             |                                                                                                    |                                                    |                                                                                                    |                                                                                                    |                                                                                                    |                                                                                                    |
|         |                                                                      |                                                                                                    |          |         |                                                                                                    |                                         |                                                                                                    |                                                                             |                                                                                                    |                                                    |                                                                                                    |                                                                                                    |                                                                                                    |                                                                                                    |
|         |                                                                      |                                                                                                    |          |         |                                                                                                    |                                         |                                                                                                    |                                                                             |                                                                                                    |                                                    |                                                                                                    |                                                                                                    |                                                                                                    |                                                                                                    |
|         |                                                                      |                                                                                                    |          |         |                                                                                                    |                                         |                                                                                                    |                                                                             |                                                                                                    |                                                    |                                                                                                    |                                                                                                    |                                                                                                    |                                                                                                    |
|         |                                                                      |                                                                                                    |          |         |                                                                                                    |                                         |                                                                                                    |                                                                             |                                                                                                    |                                                    |                                                                                                    |                                                                                                    |                                                                                                    |                                                                                                    |
|         |                                                                      |                                                                                                    |          |         |                                                                                                    |                                         |                                                                                                    |                                                                             |                                                                                                    |                                                    |                                                                                                    |                                                                                                    |                                                                                                    |                                                                                                    |
|         |                                                                      |                                                                                                    |          |         |                                                                                                    |                                         |                                                                                                    |                                                                             |                                                                                                    |                                                    |                                                                                                    |                                                                                                    |                                                                                                    |                                                                                                    |
|         |                                                                      |                                                                                                    |          |         |                                                                                                    |                                         |                                                                                                    |                                                                             |                                                                                                    |                                                    |                                                                                                    |                                                                                                    |                                                                                                    |                                                                                                    |
|         |                                                                      |                                                                                                    |          |         |                                                                                                    |                                         |                                                                                                    |                                                                             |                                                                                                    |                                                    |                                                                                                    |                                                                                                    |                                                                                                    |                                                                                                    |
|         |                                                                      |                                                                                                    |          |         |                                                                                                    |                                         |                                                                                                    |                                                                             |                                                                                                    |                                                    |                                                                                                    |                                                                                                    | 10                                                                                                    |                                                                                                    |
|         |                                                                      |                                                                                                    |          |         |                                                                                                    |                                         |                                                                                                    |                                                                             |                                                                                                    |                                                    |                                                                                                    |                                                                                                    |                                                                                                    | r                                                                                                    |
|         | D 4<br>st log<br>######<br>W<br>Y<br>Y<br>######<br>rrentl<br>1) srb | Co & Control Control Contro | D &      | C &     | to the second second se | D & D & D & O D D & D & D & D & D & D & | Image: Second second second | D Q D Q D D Q D D D Q D D Q D Q Q D Q Q Q Q Q Q Q Q Q Q Q Q Q Q Q Q Q Q Q Q | <pre>b &amp; B &amp; O &amp; B &amp; O &amp; D &amp; O &amp; C &amp; C &amp; O &amp; O &amp; C &amp; C &amp; C &amp; C &amp; C</pre> | <pre>b C C C C C C C C C C C C C C C C C C C</pre> | <pre>b &amp; B &amp; O &amp; B B &amp; O &amp; B &amp; O &amp; O &amp; O &amp; S &amp; SS<br/>st login: Thu Nov 9 09:20:20 2006 from lab-04.nesc.ed.ac.uk<br/>Welcome to this Training, Outreach &amp; Education course.<br/>You are connected to training-ui.nesc.ed.ac.uk<br/>####################################</pre> | <pre>b &amp; B &amp; O &amp; B &amp; O &amp; D &amp; C &amp; O &amp; O &amp; C &amp; SS<br/>st login: Thu Nov 9 09:20:20 2006 from lab-04.nesc.ed.ac.uk<br/>Welcome to this Training, Outreach &amp; Education course.<br/>You are connected to training-ui.nesc.ed.ac.uk<br/>####################################</pre> | Image: Section 1    Image: Section 1    Image: Section 1 <td< td=""><td>Image: Section 1    Image: Section 1    <td< td=""></td<></td></td<> | Image: Section 1    Image: Section 1    Image: Section 1 <td< td=""></td<> |

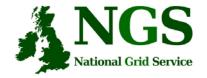

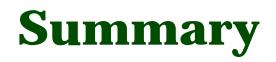

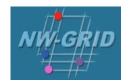

- Satisfy Pre-requisite software/configuration
- Obtain certificate from <a href="https://training-ui.nesc.ed.ac.uk">https://training-ui.nesc.ed.ac.uk</a>
- Use java gsissh tool at <u>http://homepages.nesc.ac.uk/~gcw/NGS/gsissh.html</u>
- Connect to training-ui.nesc.ed.ac.uk
- Certificate passphrase is "aspdaf"